## More on Defining a function

Computer Science, CMU CS101: Introduction to Computer

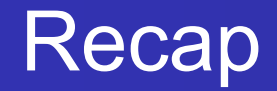

- การนิยามฟังก์ชัน คือการตั้งชื่อให้ กลุ่มของคำสั่ง เพื่อที่เราจะสามารถนำกลุ่มของคำสั่งนั้น กลับมาใช้ได้อีก
- ่ ในภาษา Python สามารถทำได้โดยใช้ syntax ต่อไปนี้

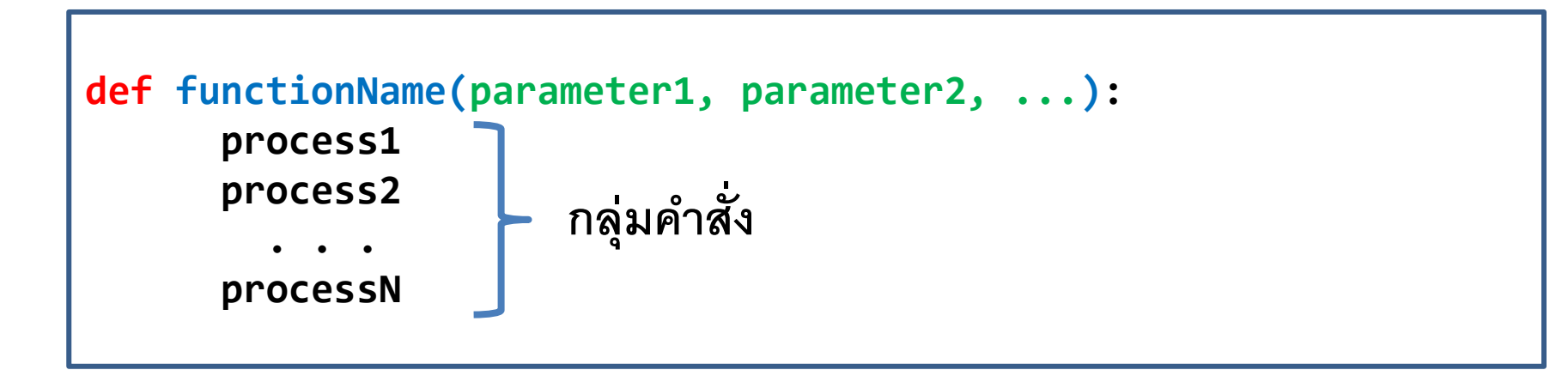

- ส่วนของ parameter จะมีหรือไม่มีก็ได้แล้วแต่หน้าที่ของฟังก์ชัน
- Process แต่ละตัวที่อยู่ในฟังก์ชันต้องทำการย่อหน้าให้ถูกต้อง

### Global variable

หมายความถึง ตัวแปรที่ประกาศไว้ **นอก** function ซึ่งฟังก์ชันทุกตัวสามารถเรียกใช้งานได้

### Local variable

หมายความถึง ตัวแปรที่ประกาศไว้ **ใน** function *รวมถึงตัวแปรที่ท ำหน้ำที่เป็น argument ด้วย* จะมีแต่ฟังก์ชันที่เป็นเจ้าของเท่านั้นที่เรียกใช้งานได้

# โปรแกรมต่อไปนี้ท างานได้หรือไม่

```
1 globalGift = "Diamond"2
 3
 4 def HappyBirthday(person):
 5
       localGift = "Rock"if (person.lower() == 'je):
 6
 \overline{7}return globalGift
 \, 8elif (person.lower() == 'yoon'):
           return localGift
 9
   else:
10
           return "Nothing"
11
12
13 gift = HappyBirthday('je')14 print("I get ", gift, " as a gift")
15
16 print("Yoon will get ", localGift, "as a gift")
```
# โปรแกรมต่อไปนี้ท างานได้หรือไม่

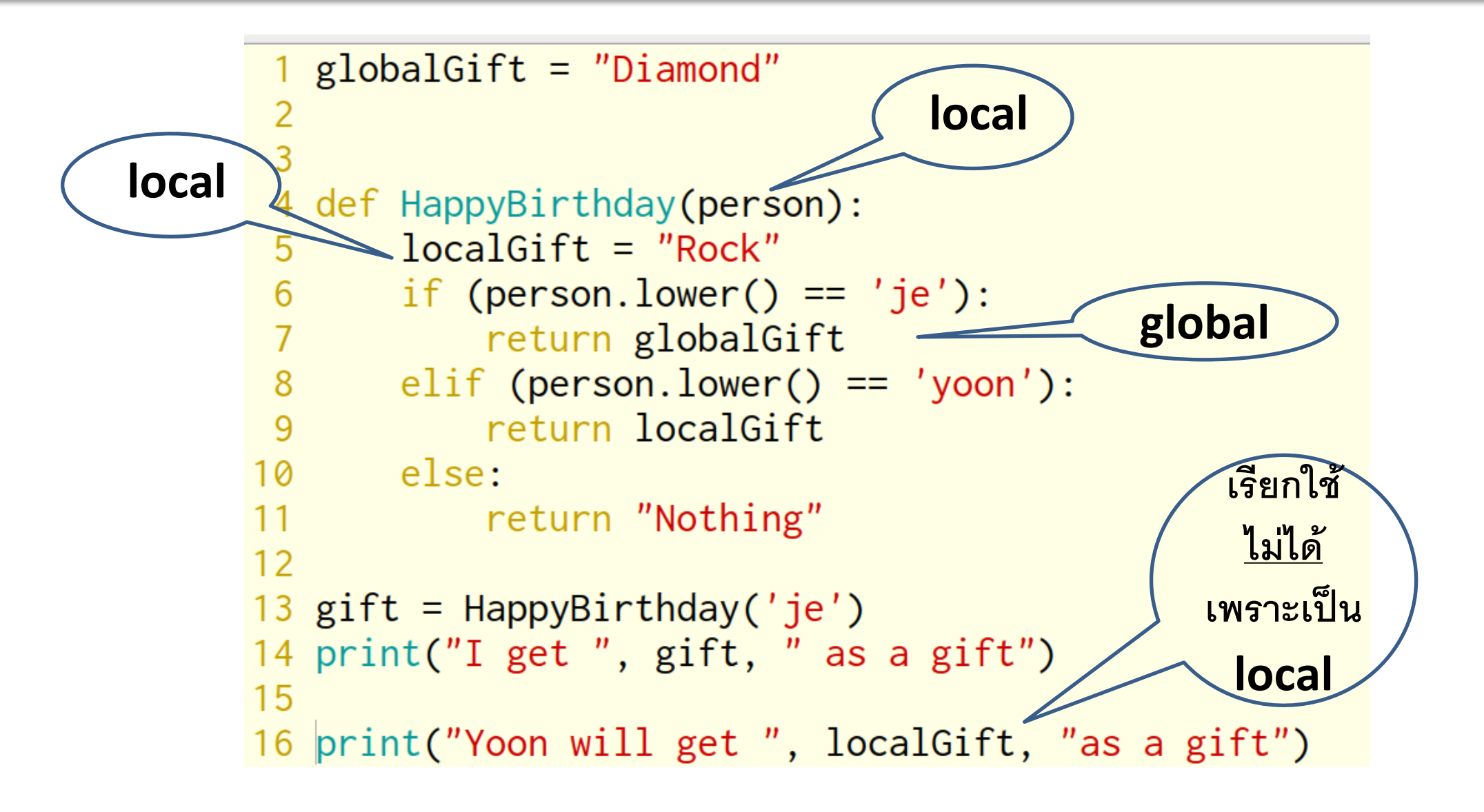

### What happens to function argument?

จะเกิดอะไรขึ้นกับค่าตัวแปรที่ส่งเป็น argument เข้าไปในฟังก์ชัน แล้วมีการ เปลี่ยนแปลงค่าของ argument ภายในฟังก์ชัน

```
1 def HappyBirthday(person, age):
       print("Happy Birthday my dear ", person)
 2 \qquad \qquad3
       age = age + 14
   name = input("What's your name?: ")5
 6 age = int(input("How old are you?"))7
 8 HappyBirthday(name, age)
 9
10 print(name, ", you are now", age, "year-old")
```

```
1 def getMarried(brideName, groomName):
       bridgeName[1] = grownName[1]2
 3
  # Input name in the form 'Firstname Lastname'
 4
 5 # What we get from split(' ') is a list in the form ['firstname', 'lastname']
 6 brideName = input("What's the name of the bride: ").split(' ')
 7 groomName = input("What's the name of the groom: ").split(' ')
 8
 9 getMarried(brideName, groomName)
10
11 # ' '.join(brideName) means joining elements of brideName with ' ' (space)
12 print("Congratulations ", ' '.join(brideName), " and ", ' '.join(groomName))
```
## ตัวแปรใน Python มีสองแบบ

#### **Immutable**

- การเปลี่ยนแปลงต่อ argument ที่เกิดขึ้นใน function จะคง อยู่เฉพาะในฟังก์ชันเท่านั้น
- ตัวอย่างของตัวแปร Immutable
	- Int, float, long, complex (ใน experiment 1)
	- Str  $\bullet$
	- Tuple
	- Bytes

#### **Mutable**

- การเปลี่ยนแปลงต่อ argument ที่เกิดขึ้นใน function จะ ส่งผลต่อภายนอกด้วย
- ตัวอย่างของตัวแปร mutable
	- List (ใน experiment 2)  $\bullet$
	- Set
	- Dict

### Exercise 1

- $\bullet$  จงเขียนฟังก์ชัน min\_of\_three(a,b,c) ซึ่งรับ argument เป็นตัวเลขจำนวนเต็ม สาม ตัว แล้ว return ตัวเลขที่มีค่าน้อยที่สุดกลับคืนมา
- ตัวอย่าง ผลลัพธ์

```
\gg min_of_three(7,3,4)
3
>> min_of_three(10,100,-3)
-3\gg min_of_three(10,0,-9)
-9
```
### Exercise 2

โปรแกรม word processing อย่าง Microsoft office มีฟังก์ชันที่ผู้ใช้สามารถจัดย่อ หน้าในสวยงามได้ทั้ง จัดชิดซ้าย จัดชิดขวา และจัดกึ่งกลาง แบบฝึกหัดนี้ ให้เขียน ี ฟังก์ชันชื่อ right\_justify(string) เพื่อรับข้อความหนึ่งข้อความ (a string) เข้ามา แล้ว ทำการจัดชิดขวา ให้สวยงาม กำหนดให้หน้ากระดาษมีความกว้าง 50 whitespaces และข้อความที่เข้ามามีความยาวไม่เกิน 50 อักขระ ฟังก์ชันนี้ไม่มีการ return ค่ากลับ

```
\gg right_justify("hello")
                                              hello
>> right_justify("longer than hello")
                                  longer than hello
\gg right_justify("longer than the longest hello")
                      longer than the longest hello
>>
```
## Exercise 2: String built-in functions

 $\bullet$  string built-in functions ฟังก์ชันสำเร็จรูปในการจัดการร่วมกับสตริง ได้แก่ ฟังก์ชัน ljust(), rjust() และ center() โดยฟังกัชันแต่ละตัวมีรูปแบบไวยากรณ์ (syntax) ที่คล้ายกันดังนี้ center(len, fillchar) , rjust(len, fillchar) , ljust(len, fillchar) โดยที่ len คือ ความกว้างของหน้ากระดาษที่ต้องการจัดตัวอักษร fillchar (เป็น option หรือตัวเสริมไม่ใช้ก็ได้) คือ อักขระที่ต้องการนำมาเติมเต็ม ้ช่องว่างที่เหลือเมื่อมีการจัดตำแหน่งข้อความที่ต้องการแล้ว ตัวอย่างการใช้ฟังก์ชัน ljust() : string\_in = "Hello Python" string\_in.ljust(20) ผลลัพธ์คือ 'Hello Python ' string\_in.ljust(20,'#') ผลลัพธ์็คือ 'Hello Python############ '

- ปี 2050 มนุษยชาติค้นพบดาว UN-11S ที่น่าตื่นเต้นกว่านั้นสิ่งมีชีวิตบนดาวนี้ใช้ภาษาอังกฤษ ในการสื่อสาร ถึงแม้ว่าจะใช้ภาษาเดียวกันแต่วัฒนธรรมทางภาษาไม่เหมือนกัน สิ่งมีชีวิตบน ิ ดาวนี้เน้นสุขภาพมาก ฉะนั้นคำว่า butter cake chip hamburger sugar ถือเป็นคำที่ไม่สุภาพ อย่างมาก
- . เพื่อการสื่อสารกับสิ่งมีชีวิตดังกล่าวให้เป็นไปอย่างราบรื่น เราจะต้อง censor คำที่มีคำ ้ ต้องห้าม 5 คำดังกล่าวเป็นส่วนประกอบ โดยหากพบคำที่ว่าในประโยค ให้ทำการ censor โดยแปลงอักษรตัวที่ 2 ถึง n-1 เป็นเครื่องหมาย \*
- เริ่มจากโครงร่างโปรแกรมที่มีมาให้ จงเขียนเติมฟังก์ชันที่ชื่อ censor() ที่รับประโยค ภาษาอังกฤษเข้าไปแล้ว ส่งประโยคที่ทำการเซนเซอร์แล้วกลับคืนมา
- ู เช่น Cake, cakes, CAKES, หรือ cheesecake ถือว่าเป็นคำไม่สุภาพเหมือนกัน

```
1 def censor():
       # fill your code here
 \overline{2}3
 4
 5
 6
 7 def main():
       sentence = input("Say what: ")8
 9
       censored = censor(sentence)10
       print("Say this instead: ", censored)
1112 main()
```
## Exercise 3 ตัวอย่าง

- **Input: I will bake butter cakes for you**
- Output: I will bake b\*\*\*\*r c\*\*\*s for you  $\bullet$

- **Input: I hate fast food**
- Output: I hate fast food

- Input: Hamburger or cheeseburger ? Œ
- Output: H\*\*\*\*\*\*\*\*r or cheeseb\*\*\*\*r ?

### References

- **Hands-on Python tutorial** 
	- anh.cs.luc.edu/python/hands-on/3.1/handsonHtml/functions.html
- Think Python: How to Think Like a Computer Scientist  $\bullet$